# **Announcements**

Assignment 2 due on Friday Written Assignment 2 out later today.

Midterm next Thursday—or we could move it to 10/24 or 10/31?

**Computer Graphics 15-462 <sup>1</sup>**

# **Shading**

Light Sources Light Sources Diffuse & Specular Reflection Phong Illumination Model Transmission with Refraction<br>Texture Mapping Texture Mapping Diffuse & Specular Reflection Phong Illumination Model **COMPUTER GRAPHICS** Watt, Chapter 6.2 and 6.3

**15-462**

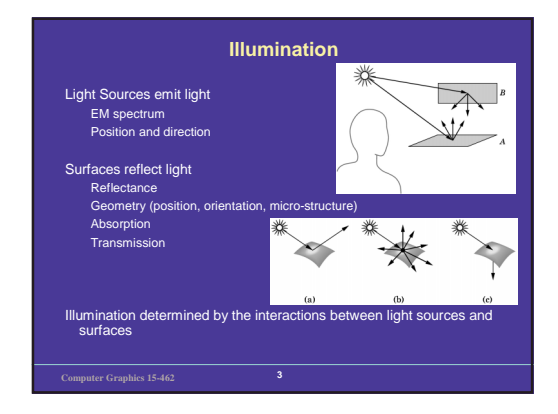

# **Types of Light Sources** • Ambient: equal light in all directions – a hack to model inter-reflections • Directional: light rays oriented in same direction – good for distance light sources (sunlight) – approximation to <sup>a</sup> light bulb (but harsher)

• Point: light rays diverge from <sup>a</sup> single point

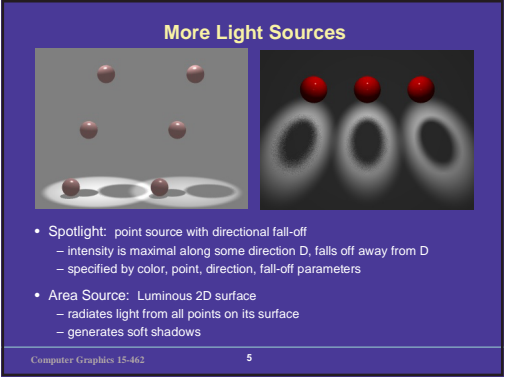

# **Diffuse Reflection**

- Simplest kind of reflector (also known as Lambertian Reflection)
- Models <sup>a</sup> matte surface -- rough at the microscopic level • Ideal diffuse reflector
- incoming light is scattered equally in all directions – viewed brightness does not depend on viewing direction – brightness does depend on direction of illumination

### **Illumination direction**

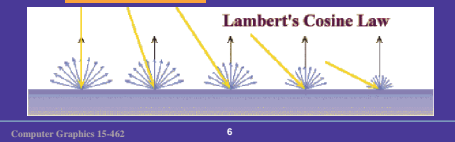

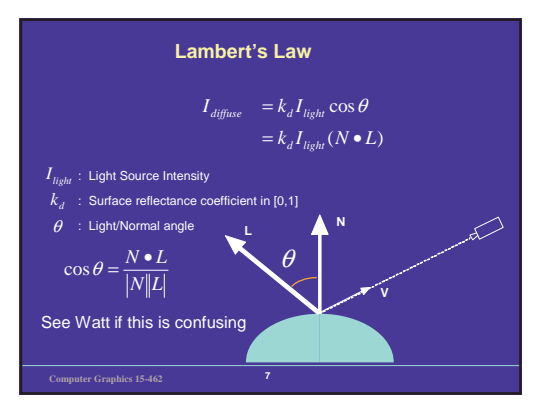

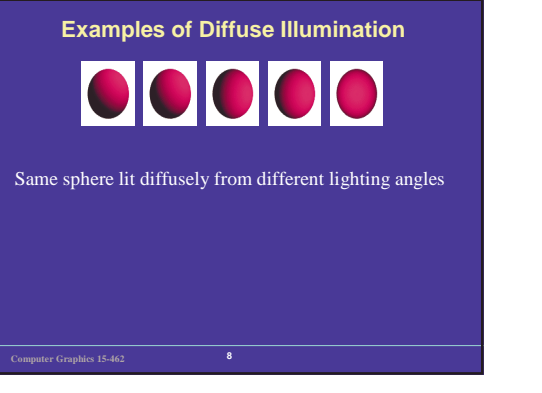

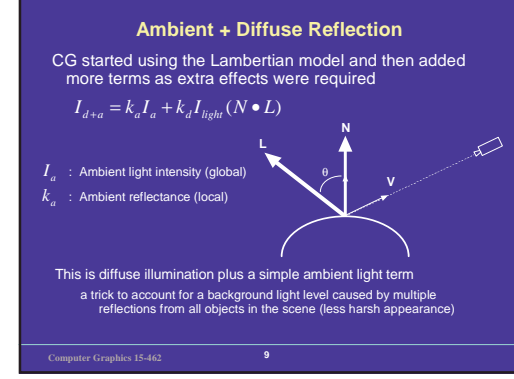

### **Further Simple Illumination Effects**

•Light attenuation:

– light intensity falls off with the square of the distance from the source - so we add an extra term for this

## $I_{d+a} = k_a I_a + f_{_{all}} k_d I_{_{light}} (N \bullet L)$  where  $f_{_{att}} = \frac{1}{d^2}$

with d the light source to surface distance - more complicated formulae are possible (see Foley) and work better

•Colored lights and surfaces: – just have three separate equations for RGB

### •Atmospheric attenuation:

– use viewer-to-surface distance to give extra effects – the distance is used to blend the object's radiant color with <sup>a</sup> "far" color (e.g., <sup>a</sup> nice hazy gray)

**Computer Graphics 15-462 <sup>10</sup>**

# **Specular Reflection**

- Shiny surfaces change appearance when viewpoint is varied – specularities (highlights) are view-dependent – caused by surfaces that are microscopically smooth
- For shiny surfaces part of the incident light reflects coherently
- an incoming ray is reflected in <sup>a</sup> single direction (or narrow beam) – direction is defined by the incoming direction and the surface normal
- A mirror is <sup>a</sup> perfect specular reflector – approximate specular reflectors give fuzzy highlights
- 

# **Phong Illumination**

• One function that approximates specular falloff is called the Phong Illumination model

# $I_{\text{specular}} = k_s I_{\text{light}} (\cos \phi)^{n_{\text{shim}}}$

– No real physical basis, yet widespread use in computer graphics

φ : Angle between reflected light ray **<sup>R</sup>** and viewer **<sup>V</sup>** *<sup>k</sup>* : Specular reflectance

*sshiny <sup>n</sup>* : Rate of specular falloff

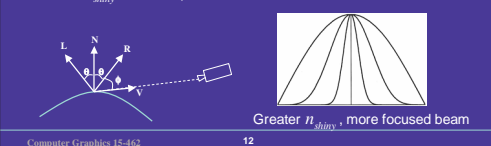

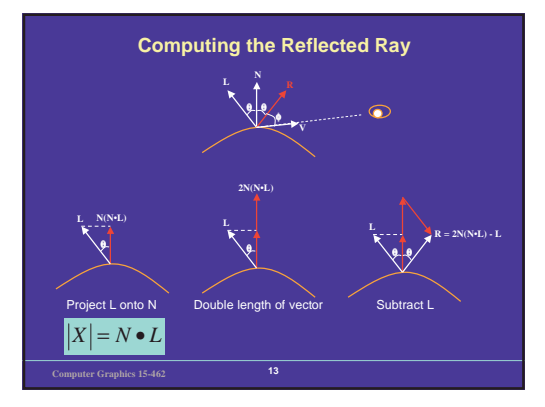

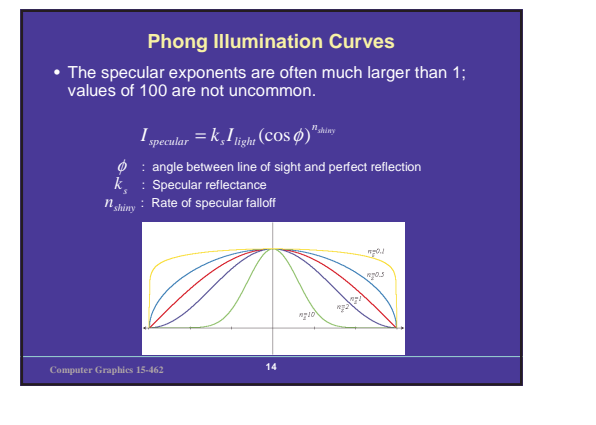

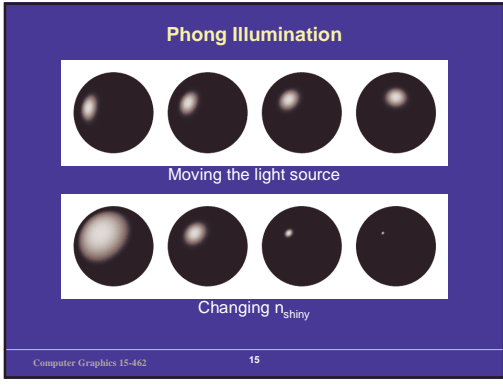

# **Putting It All Together** • Combining ambient, diffuse, and specular illumination • For multiple light sources – Repeat the diffuse and specular calculations for each light source – Add the components from all light sources – The ambient term contributes only once • The different reflectance coefficients can differ. – Simple "metal":  $k_{_B}$  and  $k_{_G}$  share material color,  $k_{_S}$  is white – Simple plastic:  $k_{\rm _S}$  also includes material color  $I \ = k_a I_a + f_{a u} I_{l i g h u} \Big| k_d \cos \theta + k_s (\cos \phi)^{n_{\text{shiny}}}\Big|$

**Computer Graphics 15-462 <sup>16</sup>**

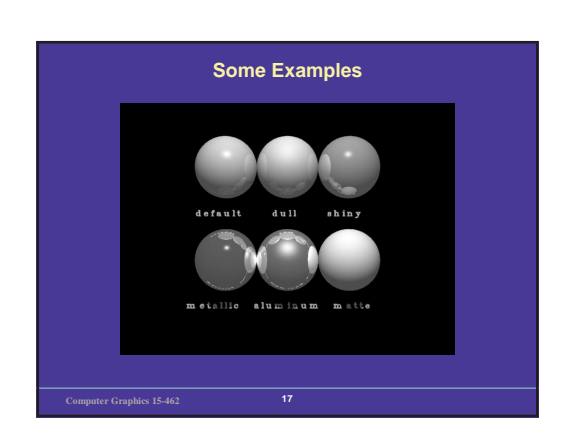

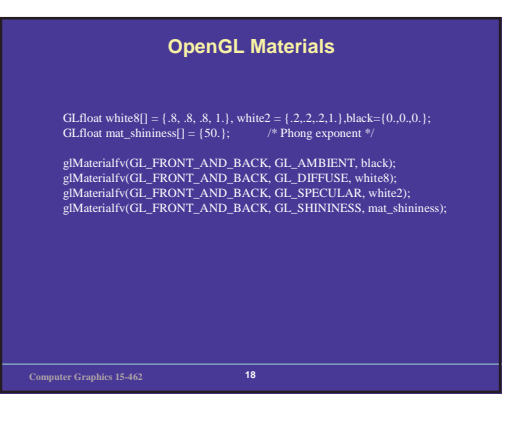

### **OpenGL Lighting**

GLfloat white  $[] = \{1., 1., 1., 1.\}$ ; GLfloat light0\_position[] = {1,, 1,, 5,, 0,}; /\* directional light (w=0) \*/

glLightfv(GL\_LIGHT0, GL\_POSITION, light0\_position); glLightfv(GL\_LIGHT0, GL\_DIFFUSE, white); glLightfv(GL\_LIGHT0, GL\_SPECULAR, white); glEnable(GL\_LIGHT0);

glEnable(GL\_NORMALIZE); /\* normalize normal vectors \*/ glLightModeli(GL\_LIGHT\_MODEL\_TWO\_SIDE, GL\_TRUE); /\* two-sided lighting\*/

glEnable(GL\_LIGHTING);

**Computer Graphics 15-462 <sup>19</sup>**

### **Transmission with Refraction**

#### • Refraction:

– the bending of light due to its different velocities through different materials

### • Refractive index:

– light travels at speed  $c/n$  in a material of refractive index  $n$  $-$  c is the speed of light in a vacuum – varies with wavelength hence rainbows and prisms

### MATERIAL | INDEX OF REFRACTION

Air/Vacuum 1 $1.33$ Water Glass  $\vert$  about 1.5 Diamond  $\vert$  2.4

**Computer Graphics 15-462 <sup>20</sup>**

## **Snell's Law**

- Light bends by the physics *principle of least time*, a consequence of Huygens' Principle – light travels from point A to point B by the fastest path – when passing from a material of index  $n_{\rm_1}$  to one of index  $n_{\rm_2}$ <br>Snell's law gives the angle of refraction:
	- $n_{\rm 1}$  sin  $\theta_1$  =  $n_{\rm 2}$  sin  $\theta_2$ <br>where  $\theta_1$  and  $\theta_2$  are the angles from perpendicular
- When traveling into a denser material (larger n), light bends to be more perpendicular (eg air to water) and vice versa

 $\sqrt{2}$ 

- light travels further in the faster material –if the indices are the same the light doesn't bend
- When traveling into <sup>a</sup> less dense material total
- internal reflection occurs if  $\theta_1$ >sin<sup>-1</sup>(*n<sub>2</sub>*/*n*<sub>1</sub>)

**Computer Graphics 15-462 <sup>21</sup>**

# **Shadows**

- Shadows occur where objects are hidden from <sup>a</sup> light source
- omit any intensity contribution from hidden light sources • Working out what it hidden is simply <sup>a</sup> visibility problem
	- can the light source see the object?
	- use the z-buffer shadow algorithm:
	- » run the algorithm from the light source's viewpoint » save the z-buffer as the shadow buffer
	-
	- » run the real z-buffer algorithm, transforming each point into the light source's coordinates and comparing the <sup>z</sup> value against the shadow buffer

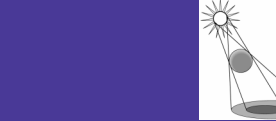

**Computer Graphics 15-462 <sup>22</sup>**

**Shading**

- Given an equation to calculate surface radiance, we still must apply it to the real model
- Usually performed during scan conversion
- There are efficient methods for doing this quickly (which we will discuss in more detail later in the semester

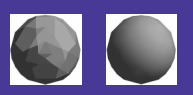

Flat shaded Gouraud: Normal at vertex is average of normals for adjacent faces Phong: interpolate normals instead of intensities

**Computer Graphics 15-462 <sup>23</sup>**

# **Uniformly shaded surfaces are still unrealistic**

Real objects have surface features, or texture

One option: use <sup>a</sup> huge number of polygons with appropriate surface coloring and reflectance characteristics

Texture mapping gets you further

### – Assign radiance based on an image

- Even better: use *Procedural shaders* to specify any function you want to define radiance
- The possibilities are endless…
- Generate radiance on the fly, during shading
- Key ingredient of high-end rendering systems
- » Pixar's Renderman (used for "Toy Story", "Bug's Life", etc.)

**Computer Graphics 15-462 <sup>24</sup>**

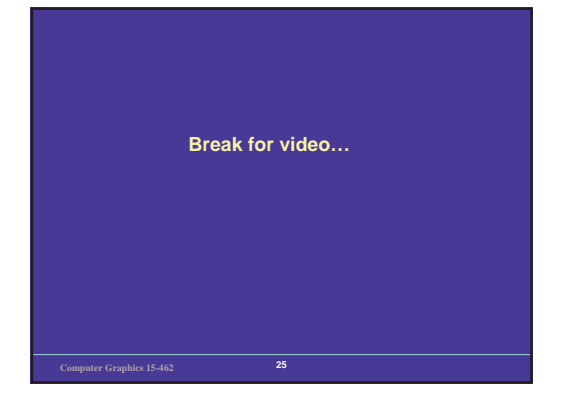